Digital Literacy und digitales Empowerment für die Gender Studies

Ressourcenliste

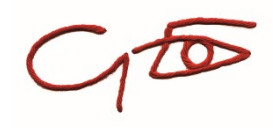

## Lerneinheit 3: Kreative Tools nutzen: Studienergebnisse nachhaltig visualisieren und präsentieren

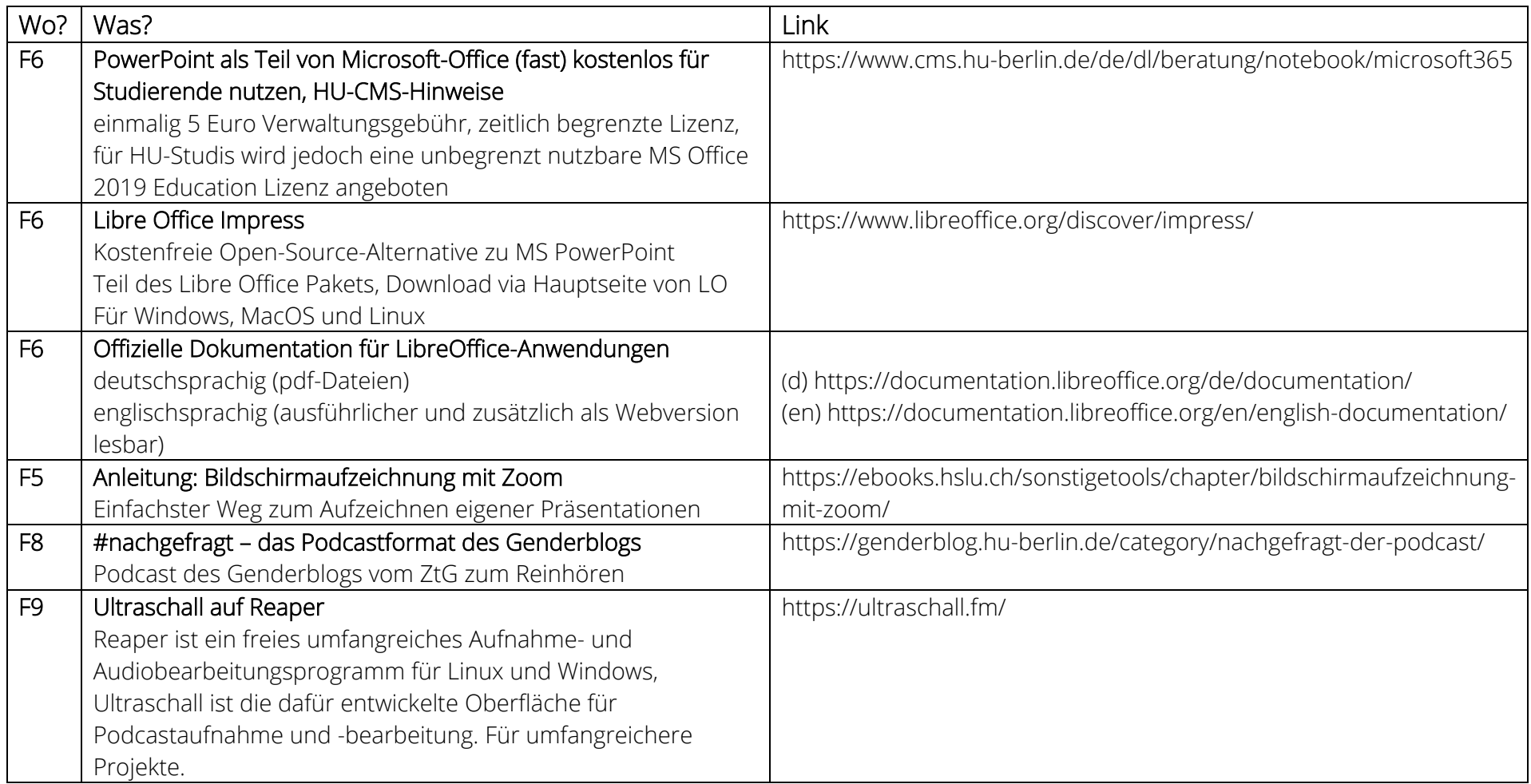

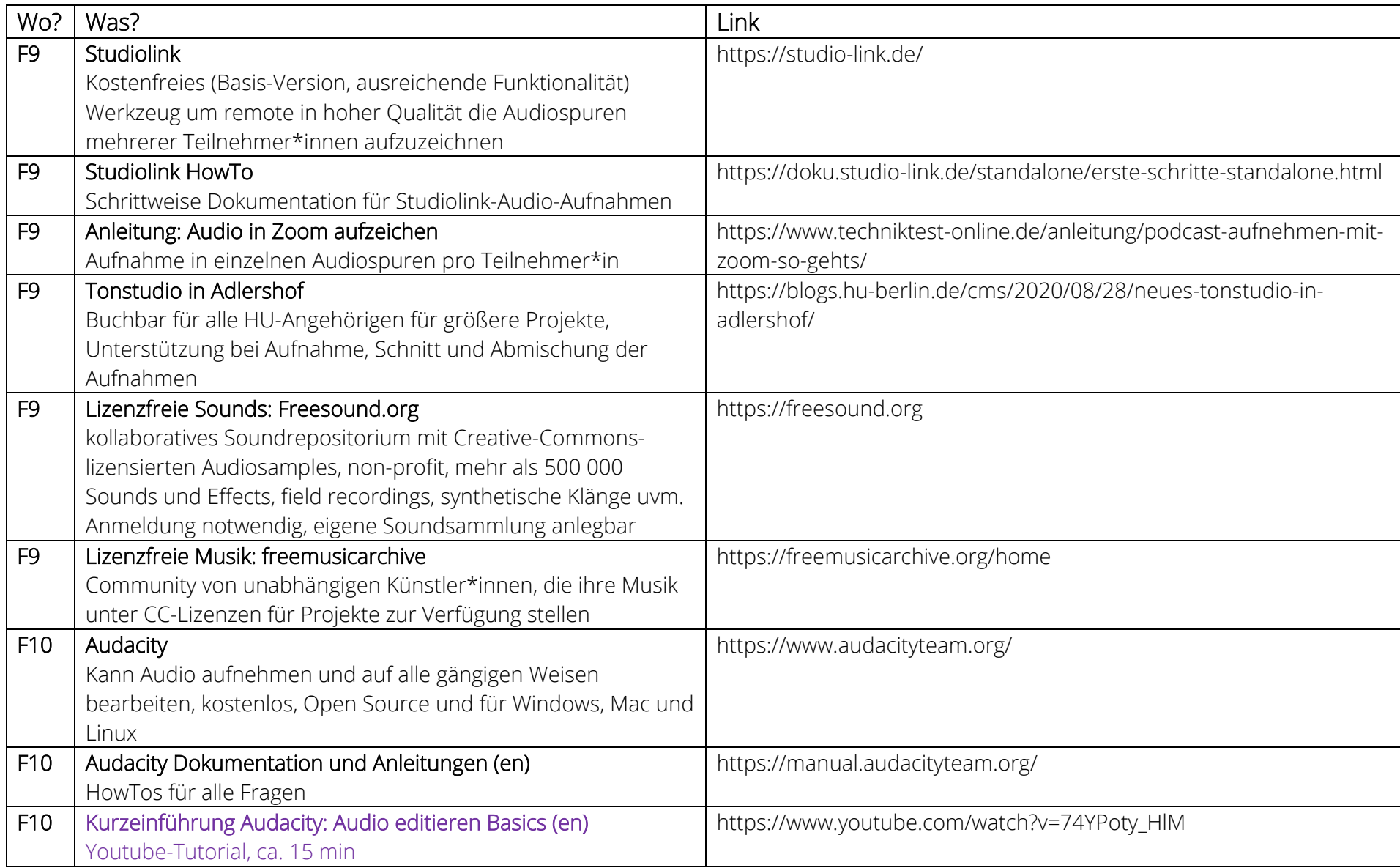

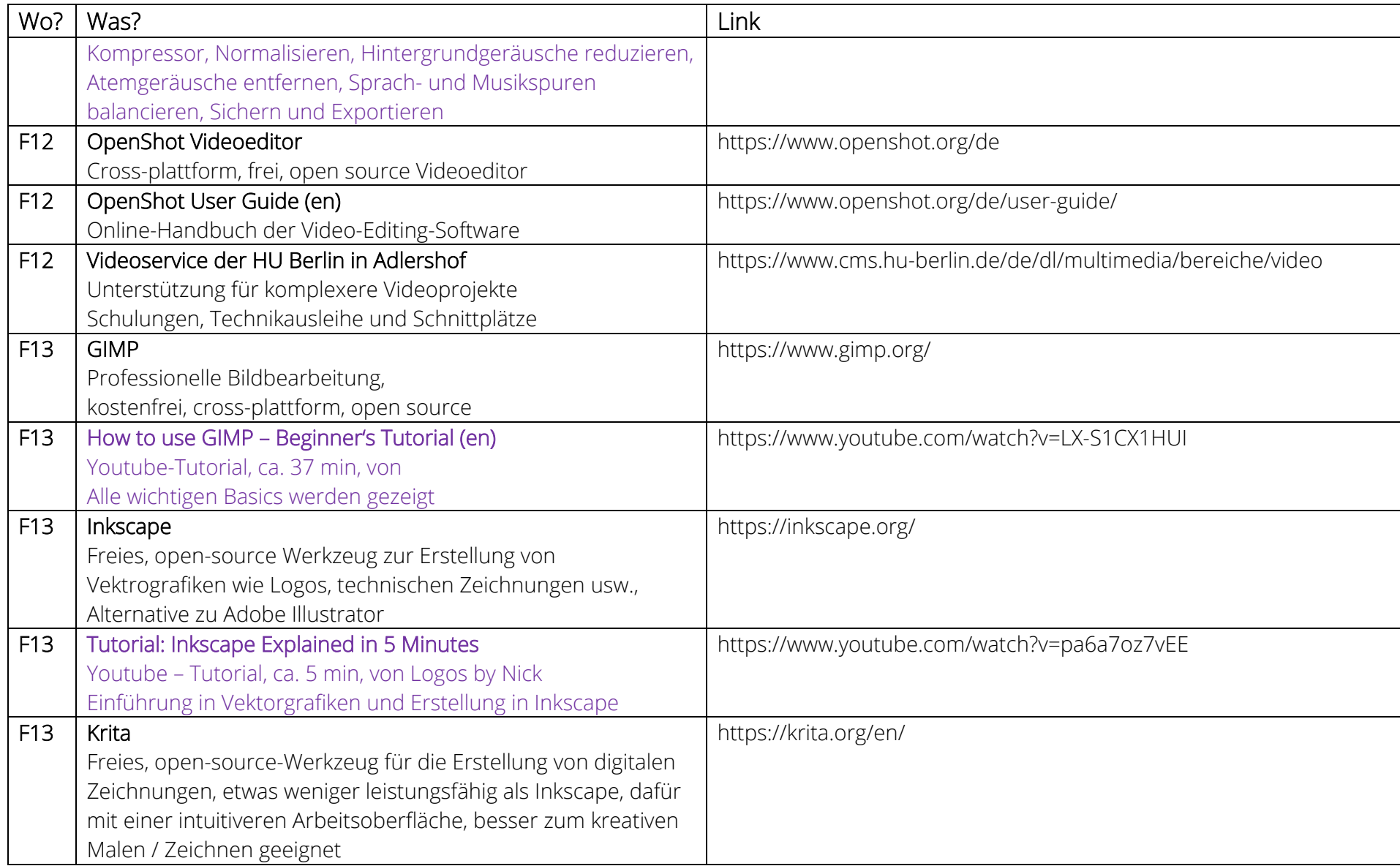

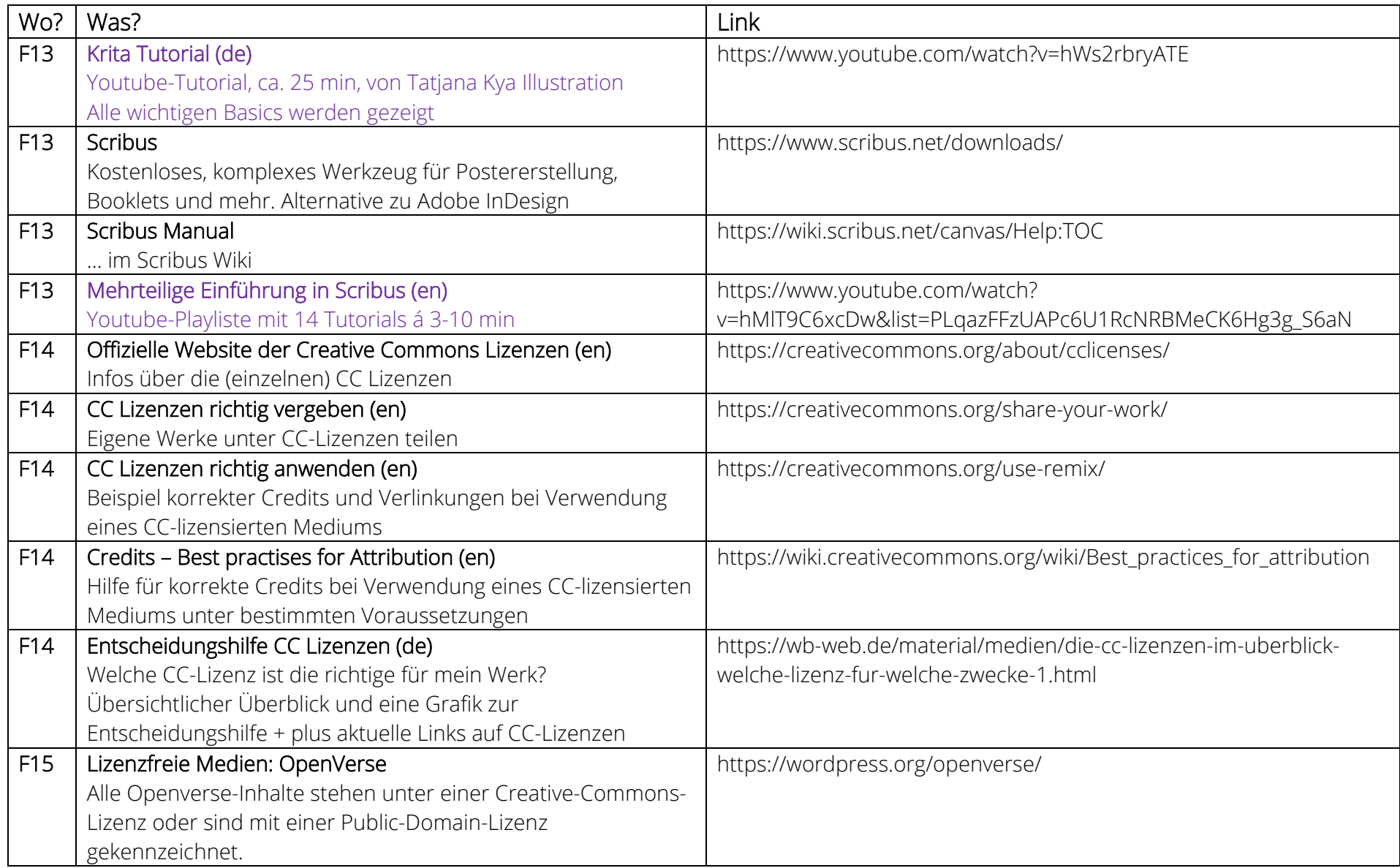

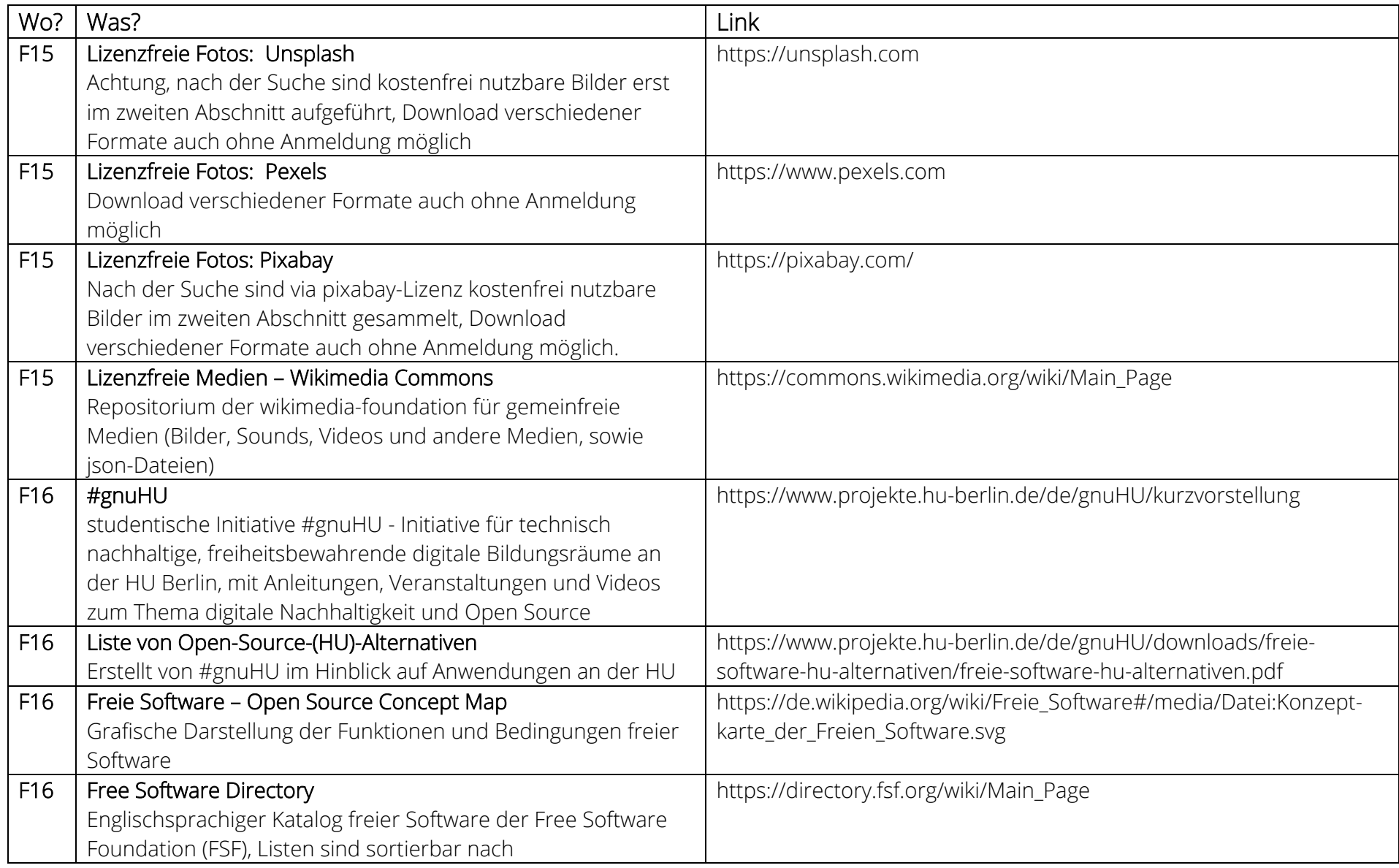

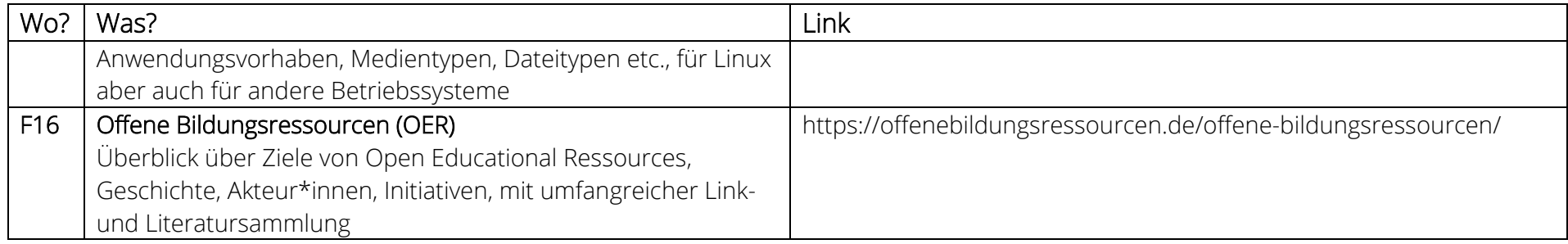